# Road Map

### Softwaretechnik

Program verification

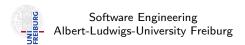

June 30, 2011

- Program verification
- Automatic program verification
  - Programs with loops
  - Programs with recursive function calls

(Software Engineering)

Softwaretechnik

June 30, 2011

1 / 28

(Software Engineering)

Softwaretechnik

June 30, 2011

2 / 28

# Road Map

Partial Correctness vs. Total Correctness

Automatic program verification

- Programs with loops
- Programs with recursive function calls

Two forms of properties.

# Partial Correctness

• For a given program p: if p terminates for given input I, then p's output satisfies some relation with I.

### **Total Correctness**

Partial correctness of p + termination

We focus on proving partial correctness.

(Software Engineering) Softwaretechnik June 30, 2011 3 / 28 (Software Engineering) Softwaretechnik June 30, 2011 4 /

# Outline

### Program annotation

- Annotation @F at program location L asserts that formula F is true whenever program control reaches L
- Special annotation: function specification
  - Precondition = specifies what should be true upon entering
  - Postcondition = specifies what must hold after executing

### **Proving Program Correctness**

- Input: Program with annotations
- Translate input to first order formula f
- Validity of f implies program correctness

- Proving partial correctness
  - Programs with loops
  - Programs with recursive function calls

(Software Engineering)

Softwaretechnik

June 30, 2011

June 30, 2011

### Outline

5 / 28

(Software Engineering)

# **Proving Partial Correctness**

### Proving partial correctness

Programs with loops

### Recall

A function f is partially correct if when f's precondition is satisfied on entry and f terminates, then f's postcondition is satisfied.

- A function + annotation is reduced to finite set of verification conditions (VCs), FOL formulae
- If all VCs are valid, then the function obeys its specification (partially correct)
- Remark: Checking validity of formula requires special algorithms (→ lecture on Decision Procedures)

(Software Engineering) Softwaretechnik June 30, 2011 (Software Engineering) Softwaretechnik June 30, 2011

# Basic Paths: Loops

Loop invariants

• Each loop has attendant annotation @L called loop invariant

• while loop: L must hold

• at the beginning of each iteration before the loop condition is evaluated

• for loop: L must hold

• after the loop initialization, and

• before the loop condition is evaluated

To handle loops, we break the function into basic paths.

#### Basic Path

∅ ← precondition or loop invariant

finite sequence of instructions (with no loop invariants)

∅ ← loop invariant, assertion, or postcondition

(Software Engineering)

Softwaretechnik

June 30, 2011

9 / 28

(Software Engineering)

Softwaretechnik

June 30, 2011

40 / 00

Basic Paths: Loops

Example: LinearSearch

# A basic path:

- begins at the function pre condition or a loop invariant,
- ends at the loop invariant or the function post,
- does not contain the loop invariant inside the sequence,
- conditional branches are replaced by assume statements.

### Assume statement c

- Remainder of basic path is executed only if c holds
- Guards with condition c split the path (assume(c) and assume( $\neg c$ ))

(Software Engineering) Softwaretechnik June 30, 2011 11 / 28 (Software Engineering) Softwaretechnik June 30, 2011 12 /

(1) Opre  $0 < \ell \land u < |a|$  $i := \ell$ :  $@L: \ell \leq i \land \forall j. \ell \leq j < i \rightarrow a[j] \neq e$  $@L: \ell < i \land \forall j. \ell < j < i \rightarrow a[j] \neq e$ assume i < u; assume a[i] = e; rv := true;Opost  $rv \leftrightarrow \exists j. \ \ell \leq j \leq u \land a[j] = e$ 

 $QL: \ell < i \land \forall i, \ell < i < i \rightarrow a[i] \neq e$ assume i < u; assume  $a[i] \neq e$ ; i := i + 1;  $@L: \ell \leq i \land \forall j. \ \ell \leq j < i \rightarrow a[j] \neq e$  $QL: \ell < i \land \forall i. \ell < i < i \rightarrow a[i] \neq e$ assume i > u: rv := false;Opost  $rv \leftrightarrow \exists j. \ \ell \leq j \leq u \land a[j] = e$ 

(Software Engineering)

Softwaretechnik

June 30, 2011

June 30, 2011

13 / 28

(Software Engineering)

# Example: Basic Paths of LinearSearch

Visualization of basic paths of LinearSearch

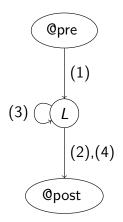

# **Proving Partial Correctness**

#### Goal

- Prove that annotated function f agrees with annotations
- Therefore: Reduce f to finite set of verification conditions VC
- Validity of VC implies that function behaviour agrees with annotations

# Weakest precondition wp(F, S)

- Informally: What must hold before executing statement S to ensure that formula *F* holds afterwards?
- wp(F, S) = weakest formula such that executing S results in formula that satisfies F
- For all states s such that  $s \models wp(F, S)$ : successor state  $s' \models F$ .

(Software Engineering) Softwaretechnik June 30, 2011 (Software Engineering) Softwaretechnik June 30, 2011

# Computing weakest preconditions

• Assumption: What must hold before statement assume c is executed to ensure that *F* holds afterward?

$$wp(F, assume c) \Leftrightarrow c \rightarrow F$$

• Assignment: What must hold before statement v := e is executed to ensure that F[v] holds afterward?

$$wp(F[v], v := e) \Leftrightarrow F[e]$$

("substitute v with e")

• For sequence of statements  $S_1: ...: S_n$ .  $wp(F, S_1; ...; S_n) \Leftrightarrow wp(wp(F, S_n), S_1; ...; S_{n-1})$ 

### Verification Condition

Verification Condition of basic path

0 F  $S_1$ ; . . .

 $S_n$ ;

@ G

is defined as

$$F \rightarrow wp(G, S_1; ...; S_n)$$

This verification condition is often denoted by the Hoare triple

$$\{F\}S_1;\ldots;S_n\{G\}$$

(Software Engineering)

June 30, 2011

17 / 28

(Software Engineering)

June 30, 2011

# **Proving Partial Correctness**

### Summary

- Input: Annotated program
- Produce all basic paths  $P = \{p_1, \dots, p_n\}$
- For all  $p \in P$ : generate verification condition VC(p)
- Check validity of  $\bigwedge_{p \in P} VC(p)$

#### Theorem

If  $\bigwedge_{p \in P} VC(p)$  is valid, then each function agrees with its annotation.

# Example 1: VC of basic path

**(1)** 

Softwaretechnik

 $\emptyset F: x > 0$ 

 $S_1: x := x + 1;$ 

0 G: x > 1

The VC is

$$F \rightarrow wp(G, S_1)$$

That is.

 $wp(G, S_1)$ 

 $\Leftrightarrow \operatorname{wp}(x > 1, x := x + 1)$ 

 $\Leftrightarrow (x \ge 1)\{x \mapsto x + 1\}$ 

 $\Leftrightarrow x+1 > 1$ 

 $\Leftrightarrow x > 0$ 

(Software Engineering)

Therefore the VC of path (1)

$$x > 0 \rightarrow x > 0$$
,

which is valid.

(Software Engineering) Softwaretechnik June 30, 2011

# Example 2: VC of basic path (2) of LinearSearch

```
— (2) ——
QL: F: \ell < i \land \forall i. \ell < i < i \rightarrow a[i] \neq e
S_1: assume i < u;
```

 $S_2$ : assume a[i] = e;

 $S_3$ : rv := true:

 $\texttt{Opost } G: rv \leftrightarrow \exists j. \ \ell \leq j \leq u \land a[j] = e$ 

The VC is:  $F \rightarrow wp(G, S_1; S_2; S_3)$ 

That is.  $wp(G, S_1; S_2; S_3)$ 

 $\Leftrightarrow$  wp(wp( $rv \leftrightarrow \exists j. \ \ell \leq j \leq u \land a[j] = e, \ rv := true), <math>S_1; S_2$ )

 $\Leftrightarrow$  wp(true  $\leftrightarrow \exists j. \ \ell \leq j \leq u \land a[j] = e, S_1; S_2)$ 

 $\Leftrightarrow$  wp( $\exists j. \ \ell \leq j \leq u \land a[j] = e, S_1; S_2$ )

 $\Leftrightarrow$  wp(wp( $\exists j. \ell \leq j \leq u \land a[j] = e$ , assume a[i] = e),  $S_1$ )

 $\Leftrightarrow \operatorname{wp}(a[i] = e \rightarrow \exists j. \ \ell \leq j \leq u \land a[j] = e, S_1)$ 

 $\Leftrightarrow$  wp( $a[i] = e \rightarrow \exists j. \ \ell \leq j \leq u \land a[j] = e$ , assume  $i \leq u$ )

 $\Leftrightarrow i < u \rightarrow (a[i] = e \rightarrow \exists j. \ \ell < j < u \land a[j] = e)$ 

(Software Engineering)

June 30, 2011

21 / 28

### Outline

- Proving partial correctness
  - Programs with loops
  - Programs with recursive function calls

Softwaretechnik

June 30, 2011

(Software Engineering)

# Outline

- Proving partial correctness
  - Programs with recursive function calls

### Basic Paths: Recursive Function Calls

- Loops produce unbounded number of paths loop invariants cut loops to produce finite number of basic paths
- Recursive calls produce unbounded number of paths function specifications cut function calls

#### Function specification

- Add function summary for each function call
- Replace pre- and postcondition with parameters of recursive call

(Software Engineering) Softwaretechnik June 30, 2011 (Software Engineering) Softwaretechnik June 30, 2011 24 / 28

Example: BinarySearch

The recursive function  $\underline{\text{BinarySearch}}$  searches subarray of sorted array a of integers for specified value e.

sorted: weakly increasing order, i.e.

```
sorted(a, \ell, u) \Leftrightarrow \forall i, j. \ \ell \leq i \leq j \leq u \rightarrow a[i] \leq a[j]
```

### Function specifications

- Function postcondition (@post) It returns true iff a contains the value e in the range  $[\ell, u]$
- Function precondition (0pre) It behaves correctly only if  $0 \le \ell$  and u < |a|

(Software Engineering)

(Software Engineering)

Softwaretechnik

June 30, 2011

25 / 28

(Software Engineering)

Softwaretechnik

June 30, 2011

June 30, 2011

06 / 00

### Example: Binary Search with Function Call Assertions

```
Opre 0 \le \ell \land u < |a| \land sorted(a, \ell, u)
Opost rv \leftrightarrow \exists i. \ \ell < i < u \land a[i] = e
bool BinarySearch(int[] a, int \ell, int u, int e) {
  if (\ell > u) return false;
  else {
     int m := (\ell + u) div 2;
     if (a[m] = e) return true;
     else if (a[m] < e) {
        Opre 0 \le m+1 \land u \le |a| \land \operatorname{sorted}(a, m+1, u);
        bool tmp := BinarySearch(a, m + 1, u, e);
        Opost tmp \leftrightarrow \exists i. \ m+1 \leq i \leq u \land a[i] = e; return tmp;
     } else {
        Opre 0 < \ell \land m-1 < |a| \land sorted(a, \ell, m-1);
        bool tmp := BinarySearch(a, \ell, m - 1, e);
        Opost tmp \leftrightarrow \exists i. \ \ell < i < m-1 \land a[i] = e;
        return tmp;
```

# Summary

## Specification and verification of sequential programs

- Program specification
  - Assertions
  - Including function preconditions, postconditions, loop invariants, ...
- Partial correctness
  - $Qpre + termination \Rightarrow Qpost$
  - Notion of weakest preconditions and verification conditions

Softwaretechnik

## Not discussed (so far): Total correctness

Additionally guarantees function termination

Softwaretechnik June 30, 2011 27 / 28 (Software Engineering)